## eClaims CLOUD STORAGE Technical Specifications Ver 1.04

### Version History:

- 1.01 The PhilHealth Cloud Storage API URL changed t[o https://ecstest.philhealth.gov.ph:7220/eden](https://ecstest.philhealth.gov.ph:7220/eden)
- 1.02 Added more details about the eCCSA
- 1.03 Added Other API Results as Error Codes
- 1.04 The PhilHealth Cloud Storage API URL changed to [https://ecstest.philhealth.gov.ph:7220/eden/](https://ecstest.philhealth.gov.ph:7220/eden)ws/storage/upload

#### PhilHealth Cloud Storage API Specification

The PhilHealth e-Claims Cloud Storage API (eCCSA) is the API to be used in uploading files to the cloud storage service to be provided by PhilHealth.

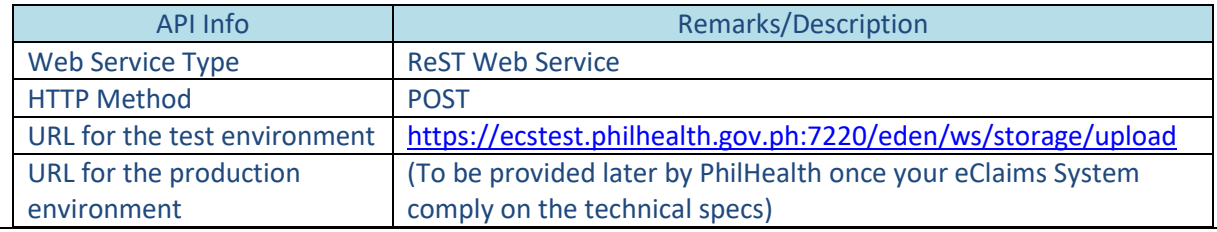

#### API Input Parameters

To upload a file, an HTTP client can post a file by submitting multi-part form to the API. The multipart form data fields to be passed are shown in the table below.

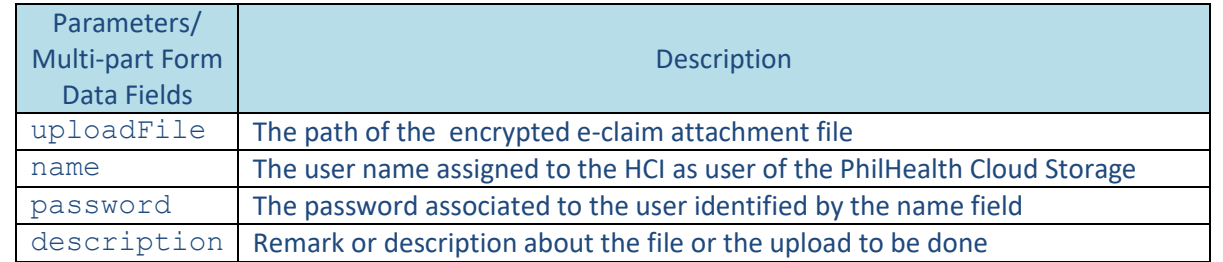

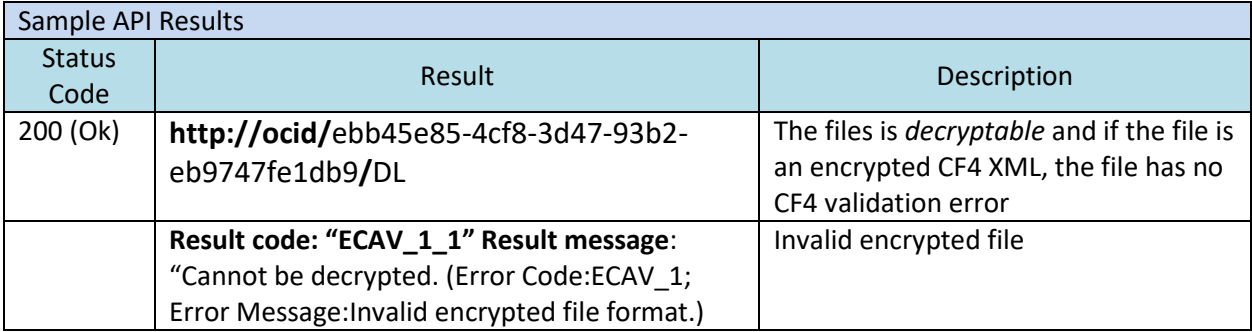

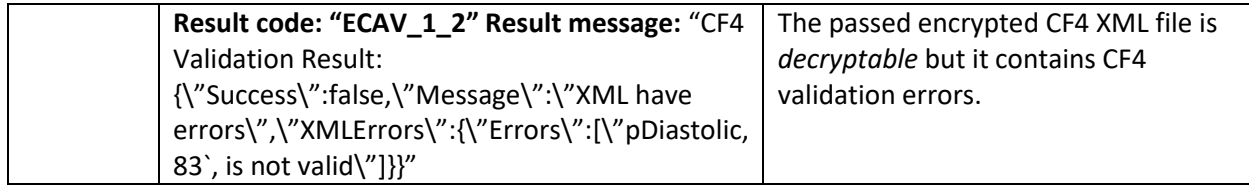

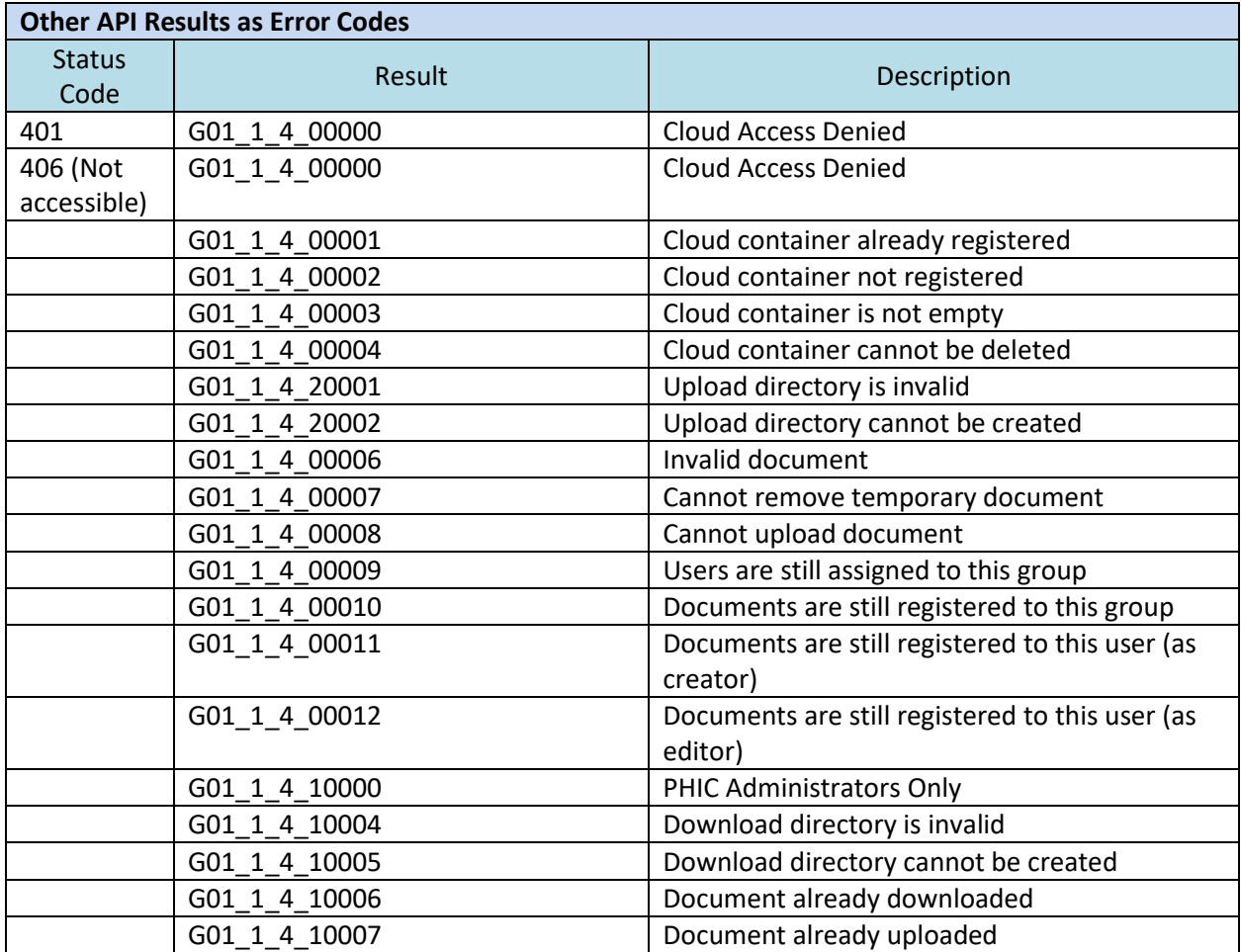

# Sample API Call using cURL

The eCCSA can be called using different programming languages and tools. The format below can be used to call eCCSA using cURL:

curl  $-v \backslash$ 

- -F "uploadFile=@*{path-of-the-file-to-be-uploaded}*" \
- -F "name=*{user-name}*" \
- -F "password=*{user-password}*" \
- -F "description*={any-remarks-or-description}*" \
- *{URL-of-the-PhilHealth-cloud-storage-API}*

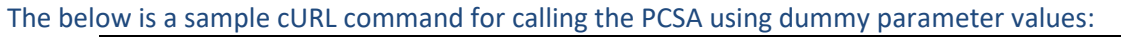

```
curl -v \
```
-F "uploadFile=@/acme/eclaims/docs/20200115/csf.pdf.enc" \

- -F "name=hciuser1" \
- -F "password=P@\$\$w0rd" \
- -F "description=CSF SAMPLE" \

https://ecstest.philhealth.gov.ph:7220/eden/ws/storage/upload

Important Note:

To reduce the cost during testing we are currently limiting the size of uploaded files. Once end to end testing has been completed to confirm feasibility of the provided apps and APIs, the maximum size would be 2MB initially, unless later on changed.